$N^{\circ}$  20

Ниже на четырёх языках программирования записана программа, которая вводит натуральное число  $x$ , выполняет преобразования, а затем выводит одно число. Укажите наименьшее возможное значение  $x$ , при вводе которого программа выведет число 48.

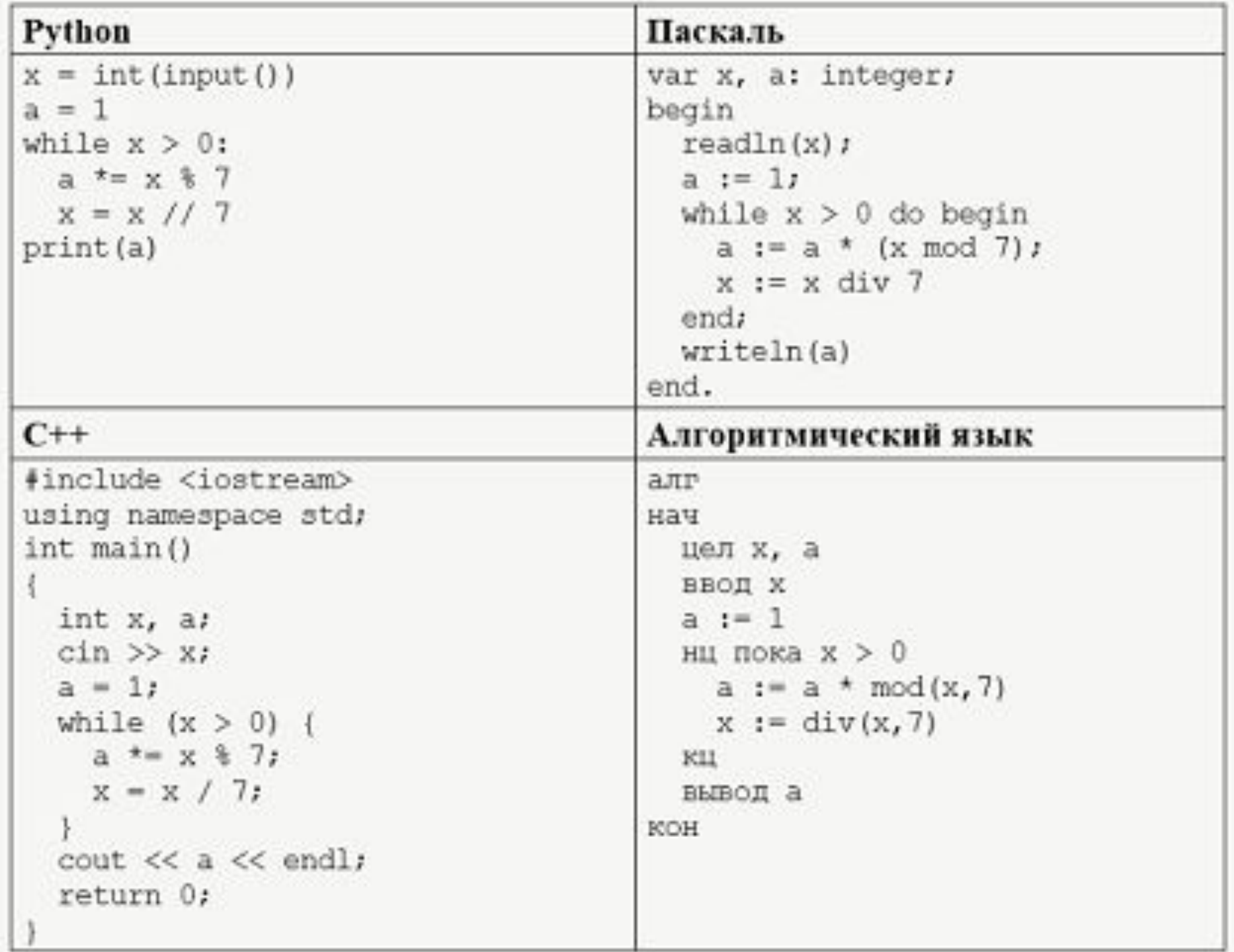

Число 132

```
t = 1while 1:
  a = 1x = twhile x > 0:
    a^* = x 8 7x = x / / 7if a == 48:
   break
  t +=1
print (t)
```